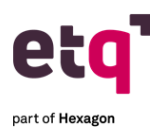

# **Microlearnings**

**CAPA: Root Cause Analysis Toolkit- Implementation Instructions ETQ Academy: Walkthrough Tour for Users Heap and Thread Dumps How To: Access Reliance Help Page How To: Add Charts to the Favorite Charts Section in the My Portal Page How to: Adjust Column Width How To: Administration Center How To: Application Grayed Out How To: Attachment Fields How To: Audit Trail and Force Authentication How To: Banner Bar How To: Basic Log Into Reliance How To: Change Default View of an Application How To: Change Document Due Dates How To: Change Field Value Action for Mass Changes How To: Change Your Password How To: Comments Pane How To: Completed vs. Open vs. Voided Documents How To: Consistent Icon to Adjust Component Settings How To: Consistent System Pages How To: Control Login Attempts How To: Copy Link How To: Create a New User How To: Create an External Database Link Profile How To: Create and Assign Training How To: Create Documents How To: Create Group Profiles How To: Create Location Profiles How To: Customize the Login Page How To: Disabled Actions How To: Document Control and Training Management Integration How To: Document Tabbing & Active Module How To: Edit All Fields How To: Enable & Add Bookmarks How To: Export to Excel How To: Favorite Applications How to: Favorite Documents How to: Favorite Views How To: Feature Personas How To: Feedback Messages How To: Generate Gantt Charts How To: Import Documents How To: Import Keywords How To: Import Profiles How To: Inactivate A User How To: Land on your Favorite Application by Default How To: Log Into Reliance How To: Managing Form Fields How To: Overview of Module & Form Toolbar**

**How To: Overview of My Assignments View How To: Phase Tracker How To: Print to PDF How To: Reassign Documents How To: Receive Escalation Emails How To: Reroute Documents How To: Route Documents How To: Send Notifications How To: Set Up the My Portal Page How To: Set/Change Your Avatar How To: Set/Change Your Locale How To: System Monitor How To: Text Box Sizing How To: Update Keyword Lists How To: Update Names Lists How To: Usage Report How To: User Cannot Edit a Document How To: User Session and Login Block How To: View Actions How To: Work With Subforms Introduction: Root Cause Analysis Toolkit Reliance Overview: Application Layout Reliance Overview: Document Layout Reliance Overview: Editable Vs. Read Only Sections Reliance Overview: Field Types Reliance Overview: Home Page Reliance Overview: Portal PageReliance Overview: Receive Assignment and Notification Emails Reliance Overview: View Navigator Reliance Overview: Workflow Bar**

#### **Campus Training Courses**

**How to Create a Support Case in ETQ Campus How to Login to ETQ Campus for the First Time How to Update an Existing Support Case in ETQ Campus Working With Support for ETQ Ambassadors How to Add Additional Contacts to Your Support Case How to Use Tags in Campus How to Request a Meeting in a Support Case How to Create a Service Request in ETQ Campus**

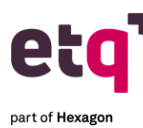

# **Application and Utility Introductions**

**Application Introduction: APQP Application Introduction: Aspects, Objectives, and Targets Application Introduction: Assets Calibration and Maintenance Application Introduction: Audit Management Application Introduction: Behavior-Based Safety Application Introduction: Change Management Application Introduction: Complaints Handling Application Introduction: Compliance Obligation Application Introduction: Corrective and Preventive Action (CAPA) Application Introduction: Customer Feedback Application Introduction: Document Control Application Introduction: Emergency Preparedness Plans Application Introduction: Employee Training Application Introduction: Failure Mode and Effects Analysis (FMEA) Application Introduction: Hazard Analysis and Critical Control Points (HACCP) Application Introduction: Incidents, Accidents, and Safety Reporting Application Introduction: Job Safety Analysis Application Introduction: Meeting Management Application Introduction: Monitoring and Inspections Application Introduction: Nonconforming Material (NCMR) Application Introduction: Permit Control Application Introduction: Planned Deviation Application Introduction: Product Specification Management Application Introduction: Production Part Approval Process (PPAP) Application Introduction: Project Control Application Introduction: Quality Records Disposition Application Introduction: Receiving and Inspection Application Introduction: Return Material Authorization Application Introduction: Safety Data Sheet (SDS) Application Introduction: Supplier Corrective Action (SCAR) Application Introduction: Supplier Rating Application Introduction: Suppliers, Materials, and Chemicals Application Introduction: Sustainability Reporting Application Introduction: Task Management Utility Introduction: Delegation Utility Introduction: Risk Register**

## **ETQ Insights**

- **ETQ Insights Administrator Training ETQ Insights - Connecting to the Quality Data Lake ETQ Insights - Overview ETQ Insights - Quality Data Lake Structure ETQ Insights - Vision and Direction ETQ Insights - Why is it worth it?**
- **Importance of Analytics in QMS**

### **Academy Live Courses**

**Academy Live: Academy Deep Dive Using the New Analytics Tool- Basic Academy Live: Advanced Designer- Dynamically Populate Subform Records- Advanced Academy Live: Advanced Views- Advanced Academy Live: Advanced Views- Working with SQL Academy Live: Advanced XML Connection Profiles - Advanced Academy Live: Ambassador Foundations- Access Control in Reliance- Basic Academy Live: Ambassador Foundations- Maintaining Profiles in Reliance- Basic Academy Live: Automating Assignment of Review Record Academy Live: Concepts of ETQ Scripting-Basic Academy Live: Configuration Best Practices- Basic Academy Live: Configuring Notifications- Basic Academy Live: Creating Office Integration Templates- Intermediate Academy Live: Debugging Hacks- Validationexception vs Error vs rutilities.debug Academy Live: Defining Locations to Drive Security- Basic Academy Live: Enabling Localization- Intermediate Academy Live: Enabling Supplier Access- Advanced Academy Live: ETQ Script Class Hierarchy and Overview of Javadocs-Intermediate Academy Live: ETQ Script Profiles- Advanced Academy Live: Expert Use Case Change Status of an Approved Document- Advanced Academy Live: Expert Use Case Display Overdue Assignments-Advanced Academy Live: Form and Subform Scripting- Intermediate Academy Live: Foundations of Workflow Scripting- Intermediate Academy Live: Free text Translations - Leveraging RESTful webservice to translate free text fields using Google Translator - Advanced Academy Live: Implementation Practices- How to Define a Data Migration Plan-Advanced Academy Live: Implementation Practices- Overview of the Validation Process and Deliverables- Basic Academy Live: Implementation Practices- Preparing for Your Next Go Live- Basic Academy Live: Implementation Practices- What to Expect During a Reliance Implementation- Basic Academy Live: Inheritance- Basic to Advanced Academy Live: Integrating Document Control with SharePoint Online-Intermediate Academy Live: Leveraging Quality Alerts-Basic Academy Live: Lookup Views- Intermediate Academy Live: Managing Promotions- Basic Academy Live: Master Keyword Lists and Master Names Names Lists-Basic Academy Live: MKL vs MNL- Basic Academy Live: Working with Action Buttons- Intermediate Academy Live: Zipping Attachments- Advanced Academy Live: Optimizing ETQ Performance- Basic**

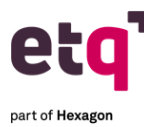

## **Overview Courses**

 **Overview: Assets, Calibration and Maintenance Overview Overview: Assets, Calibration and Maintenance Overview: Calibration Overview: Audit Management Overview: Change Management Overview: Complaint Handling Overview: Corrective Action (CAPA) Overview: Customer Feedback Overview: Document Control Overview: Employee Training Overview: Enterprise Risk Management Overview: Failure Mode and Effects Analysis (FMEA) Overview: Hazard Analysis and Critical Control Points (HACCP) Overview: Job Safety Analysis Overview: Meetings Overview: Nonconformance Reporting (NCR) Overview: Planned Deviation Overview: Production Part Approval Process Overview: Return Material Authorization Overview: Risk Register Utility Overview: Safety Data Sheet Overview: Supplier Corrective Action Request (SCAR) Overview: Supplier Rating Overview: Suppliers Materials and Chemicals Overview: Training Management Localization in ETQ Reliance**

## **Certifications**

**ETQ Reliance Ambassador Certification Training ETQ Reliance Basic Designer Certification Training ETQ Validation Certification**

# **Application Demos**

**Application Demo: Accidents and Safety Reporting Application Demo: Assets, Calibration and Maintenance Application Demo: Audit Management Application Demo: Change Management Application Demo: Complaints Handling Application Demo: Corrective Action (CAPA) Application Demo: Document Control Application Demo: Emergency Preparedness Plans Application Demo: Meetings Application Demo: Supplier Corrective Action Request Application Demo: Suppliers, Materials and Chemicals Application Demo: Training Management**

# **Webinar Replay Series**

**ETQ Academy Overview User Webinar-Replay ETQ Academy Overview Webinar Q&A ETQ Customer Panel Webinar: Why QMS Flexibility is Essential in Todays Dynamic Environment ETQ Reliance 2019 Customer Webinar-Replay ETQ Reliance 2019 Webinar Presentation Slides ETQ Reliance 2019 Webinar Q&A ETQ Supplier Quality Panel Webinar: Real World Insights into Improving Supplier Quality ETQ Webinar: eMDR for Life Sciences ETQ Webinar: Expedited Validation Product and Services Lunch & Learn: Audits Program Lunch & Learn: Complaint Handling (+eMDR) Lunch & Learn: Corrective And Preventative Action (CAPA) Process Lunch & Learn: Nonconformance (NCMR) Webianr Replay: Genetics- Contextual Awareness Webinar Replay: Culture of Quality Webinar Replay: Emergency Preparedness Application Webinar Replay: ETQ Insights Webinar Replay: ETQ Reliance 2020A Webinar Replay: Genetics - Anywhere Access Webinar Replay: How Quality Analytics Takes QMS to the Next Level Webinar Replay: How Rheem Keeps Qulaity Processes Cool Under Hot Business Growth Webinar Replay: How Wabtec Keeps New Product Introduction on the Fast Track Webinar Replay: Processes and Best Practices when upgrading from Reliance 2017/2016 (or earlier) to Reliance 2020 (New UI) Webinar Replay: QMS Integration with ERP, MES, CRM, PLM Webinar Replay: Release Management Deep Dive Webinar Replay: Root Cause Analysis Webinar Replay: Training Management Deep Dive Webinar Replay: Why now is the Time to Shift to Saas**